# **Application: gvSIG desktop - gvSIG bugs #826**

# **In the window 'Merge' appears an error in the text of [outputs]**

07/04/2012 02:35 PM - María Maluenda

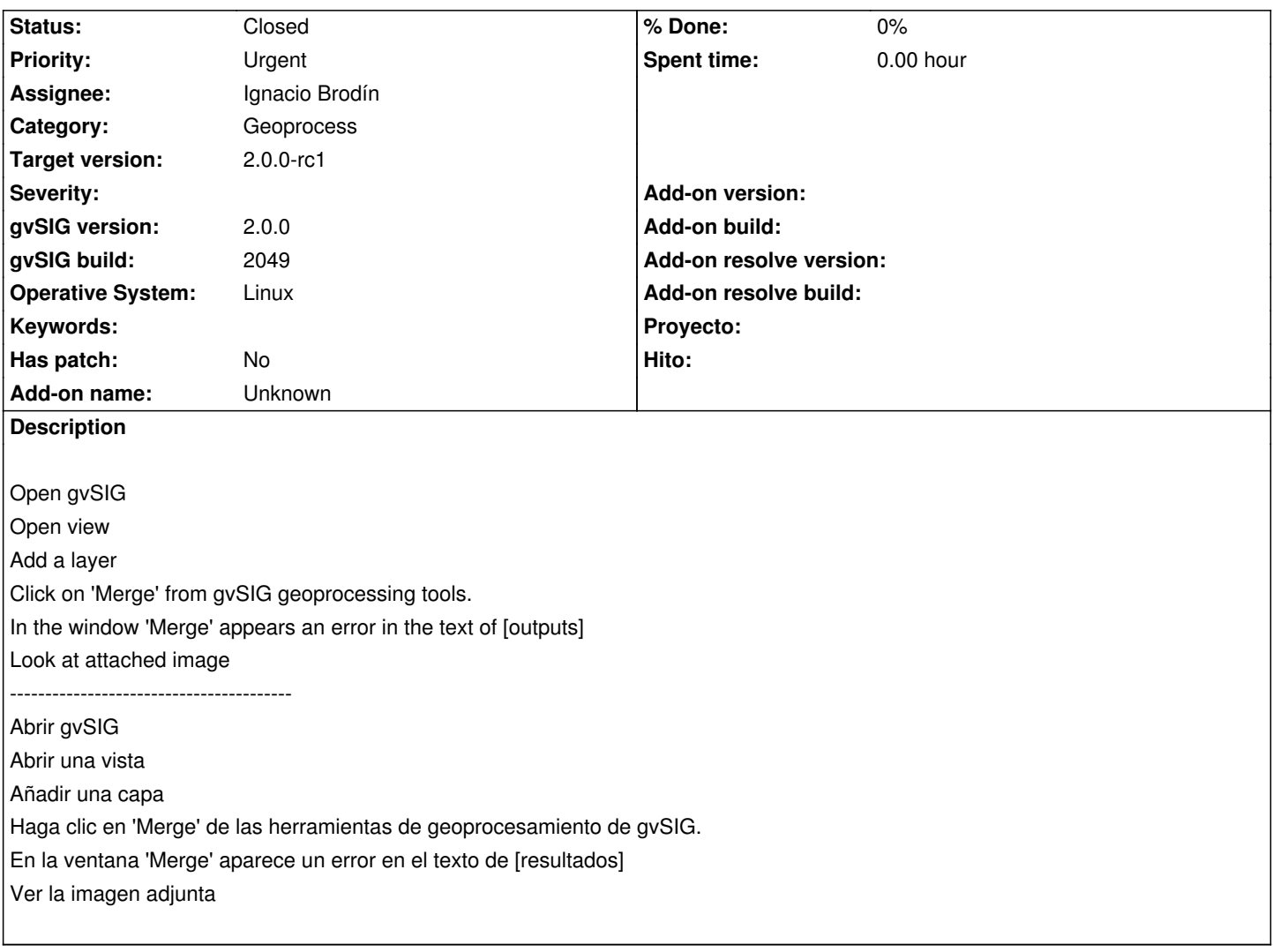

### **History**

## **#1 - 09/20/2012 10:32 AM - María Maluenda**

*- Target version set to 2.0.0-devel-2053*

#### **#2 - 09/24/2012 10:03 AM - Joaquín del Cerro Murciano**

*- Target version changed from 2.0.0-devel-2053 to 2.0.0-rc1*

### **#3 - 10/22/2012 07:08 PM - Manuel Madrid**

- *Assignee set to Ignacio Brodín*
- *Priority changed from Normal to Urgent*

#### **#4 - 10/24/2012 01:10 PM - Ignacio Brodín**

*- Status changed from New to Fixed*

gvsig-geoprocess:r312

#### **#5 - 11/15/2012 02:00 PM - Abenchara Socorro**

*- Status changed from Fixed to Closed*

**Files**